# <span id="page-0-0"></span> $(S$ rednio) zaawansowane programowanie w  $C++$  (ZPR) Wykład 10 - szablony, trejty, STL

Robert Nowak

24L

# <span id="page-1-0"></span>Szablon (powtórzenie) - pojęcia niezależnie od typu

- ▶ polimorfizm: statyczny (szablony), dynamiczny (f. wirtualne)
- ▶ kod nie jest kompilowany, jeżeli nie został użyty
- ▶ brak narzutów czasowych w czasie wykonania
- ▶ obsługuje typy wbudowane
- ▶ definicja (a nie deklaracja) ma być widoczna w miejscu użycia

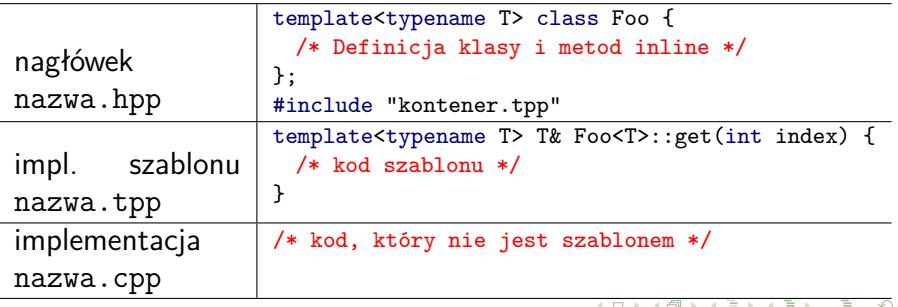

# Listy inicjujące  $(C+11)$  - przykład szablonu

```
int tab[] = \{2, 3, 5, 8\}; //poprawne w C++03
struct X {string s; int i; };
X tabX[] = { { "A", 2}, {"B", 3} }; //poprawne w C++03
struct Foo {
 Foo(std::initializer_list<int> val);
};
Foo f = \{ 2, 3, 5, 8 \}; //obiekt inicjowany listą wartości
void fun(std::initializer_list<double> val) {
 for (double x : val)
   std::cout << x << std::endl; //print all values
}
fun({2.8, 4.7, 9.12}); //przekazanie listy wartości do funkcji
```
 $\sqrt{m}$  ,  $\sqrt{m}$  ,  $\sqrt{m}$  ,  $\sqrt{m}$ 

 $\equiv$  $\Omega$ 

# TMP - template metaprogramming

Konkretyzacja i specjalizacja szablonu równoważna Maszynie Turinga

```
/* Przykład - funkcja obliczająca silnię w TMP */
template<unsigned n>
struct Silnia {
 static const int value = n*Silnia<n-1>::value;
\ddot{\ }:
template<> struct Silnia<0> {
 static const int value = 1;
};
cout << Silnia<0>::value << endl; //1
cout << Silnia<5>::value << endl; //120
```
# TMP - template metaprogramming (2)

```
//szablon oblicza potęgę o wykładniku całkowitym
template <unsigned n> double int_power(double x) {
 return int_power<2>( int_power<n/2>(x) )*int_power<n%2>(x);
}
//specjalizacja dla kwadratu
template <> double int_power<2>(double x) { return x*x; }
template <> double int_power<1>(double x) { return x; }
template <> double int_power<0>(double x) { return 1.0; }
```
Przykład:

$$
x^{35} = x^{32+2+1} = (((x^2)^2)^2)^2 * (x^2) * x
$$

4 桐 ト イヨ ト イヨ トー

 $2Q$ 

# Szablony kontra hierarchia klas

Używaj szablonów (a nie hierarchii klas) gdy:

- ▶ nie można utworzyć wspólnej klasy bazowej, ważne są typy wbudowane
- ▶ bardzo ważna jest efektywność
- $\triangleright$  akceptowalna powtórna kompilacja przy nowym typie

W przeciwnym wypadku: hierarchia klas (funkcje wirtualne)

 $\Omega$ 

# Szablon czy hierarchia klas (2)

- $\triangleright$  szablony: typ obiektu nie modyfikuje działania klasy
- $\blacktriangleright$  funkcje wirtualne: typ obiektu modyfikuje działanie klasy

#### **Działanie stosu nie jest zależne od typu**

```
template<typename T> class Stack {
class Stack {
 void push(const T& t);
 T pop();
 /* \ldots */};
                                        void push(Base* b);
                                        Base* pop();
                                        /* ... */
                                      };
```
 $\Omega$ 

# Szablon czy hierarchia klas (3)

- ▶ szablony: typ obiektu nie modyfikuje działania klasy
- $\blacktriangleright$  funkcje wirtualne: typ obiektu modyfikuje działanie klasy

#### **Działanie figury jest zależne od jej typu**

```
template<class T> class Figure {
class Figure {
 double getArea();
 /* \dots */};
template<> class Figure<Rect> {
 double getArea() {
   return t.getW()*t.getH();
 }
 /* \dots */};
                                     virtual double getArea() = 0;
                                     /* ... */
                                    };
                                   class Rect : public Figure {
                                     virtual double getArea() {
                                       return getW() * getH();
                                     }
                                    };
```
つくい

# <span id="page-8-0"></span>Problemy przy stosowaniu szablonów

Implementacja i testowanie: kod nie jest kompilowany

- ▶ utworzyć algorytm lub kontener dla konkretnego typu (np. int)
- ▶ przetestować go
- ▶ przekształcić go w szablon
- ▶ wygenerować i przetestować kilka różnych typów

Używanie:

- ▶ brak mechanizmów rozróżniania typu w szablonach
- ▶ nieczytelne komunikaty o błędach

 $\Omega$ 

# <span id="page-9-0"></span>Iterator (powtórzenie), STL kategorie interatorów

Iterator - wzorzec projektowy, obiekt pośredniczy przy dostępie do elementów kolekcji.

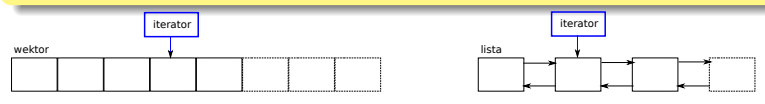

- ▶ input iterator, output iterator
	- ▶ przesuwanie się do przodu o jeden element (inkrementacja)
	- ▶ jednokrotny odczyt (input\_iterator) lub zapis (output\_iterator) wartości wskazywanej
- ▶ forward\_iterator
	- ▶ przesuwanie się do przodu o jeden element
	- ▶ wielokrotny odczyt i zapis wartości wskazywanej przez iterator
- ▶ bidirectional\_iterator
	- ▶ j.w oraz przesuwanie się do tyłu o jeden element
- ▶ random access iterator
	- ▶ j.w oraz przes[u](#page-8-0)wanie się do przodu i do tyłu o ['](#page-10-0)[n'](#page-8-0) [el](#page-9-0)[e](#page-1-0)[m](#page-0-0)e[n](#page-20-0)[t](#page-21-0)[ó](#page-0-0)[w](#page-1-0).

**[Szablony - wybrane zagadnienia](#page-1-0) [STL](#page-21-0)**

### <span id="page-10-0"></span>Wykorzystanie "trejtów" (trait) do informacji o typie

```
//Przykład funkcji, która wykorzystuje informację o typie
template<typename I> void advance(I& iter, int d) {
 if(/* iter jest typu random_access */)iter += d:
 else {
   if( d \ge 0) { while (d--) ++iter; }
   else { while (d++) --iter; }
 }
}
//Klasy do rozróżniania kategorii iteratora
struct input_iterator_tag {};
struct output iterator tag {};
struct forward iterator_tag : public input iterator_tag \{\};
struct bidirectional_iterator_tag : public forward_iterator_tag {};
struct random access iterator tag : public bidirectional iterator tag {};
```
イロト イ部 トイミト イミト

重

 $2Q$ 

**[Szablony - wybrane zagadnienia](#page-1-0) [STL](#page-21-0)**

### Wykorzystanie "trejtów" (trait) do informacji o typie (2)

```
template</* ... */> class vector {
public:
 class iterator {
 public:
   using iterator_category = random_access_iterator_tag; //istotne!
};
template</* ... */> class list {
public:
 class iterator {
 public:
   using iterator_category = bidirectional_iterator_tag;
};
//odczyt kategorii
template<typename I> struct iterator_traits {
 using iterator category = I:: iterator category;
};
```
 $\equiv$ 

 $2Q$ 

# Wykorzystanie "trejtów" (trait) do informacji o typie (3)

```
template<typename I>
inline void doAdvance(I& it, int d, random_access_iterator_tag) {
 it += d:
}
template<typename I>
inline void doAdvance(I& iter, int d, bidirectinal iterator_tag) {
 if( d \ge 0) { while (d--) ++it; }
 else { while (d++) --it; }
}
template<typename I>
inline void doAdvance(I& it, Dist d, input_iterator_tag) {
 if(d < 0) throw out of range(/* ... */);
 while (d--) ++it:
}
//Implementacja - dodatkowy parametr określa typ iteratora
template<typename I> void advance(I& it, int d) {
 doAdvance(it, d, iterator_traits<I>::iterator_category() )
}
                                                 4.013.4.593.4.533.4.53
```
 $\equiv$ 

### Trejty dostarczane przez bibliotekę standardową

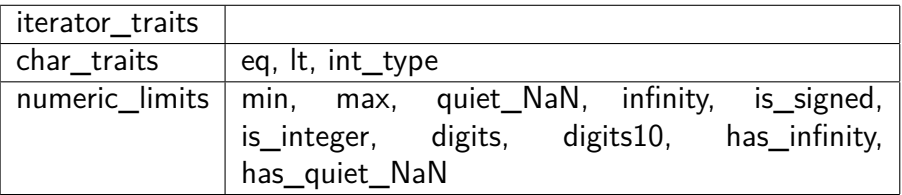

```
std::numeric_limits<double>::min() //Zamiast __DBL_MIN
std::numeric_limits<int>::min() //Zamiast INT_MIN
!(x == x); //badanie czy liczba jest nan
x == std:numeric_limits{double}::quiet_NaN(); //ZLE!
```

```
template<typename T> T findMax(const T const * data, const size_t num) {
 T largest = std::numeric_limits< T >::min(); //inicjacja
 for (unsigned int i=0; i < num; ++i)
   if (data[i] > largest) largest = data[i];
 return largest;
}
```
イター・エヌ メモー

# <type\_traits> (boost::type\_traits), ok. 50 trejtów

std::cout << std::is\_void<void>::value; //true std::cout << std::is\_void<int>::value; //false

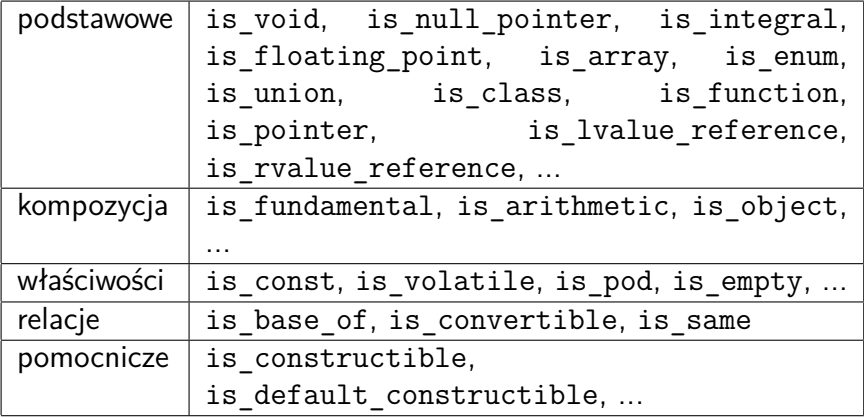

つへへ

**[Szablony - wybrane zagadnienia](#page-1-0) [STL](#page-21-0)**

### nieczytelne komunikaty o błędach

std::set<Foo> s;//Klasa Foo nie dostarcza operatora '<' s.insert( Foo(3) ); //ta linia jest oznaczana jako błędna

```
/usr/include/c++/4.2/bits/stl_function.h:
In member function 'bool std::less<_Tp>::operator()(const _Tp&, const _Tp&) const
[with Tp = Foo':
/usr/include/c++/4.2/bits/stl_tree.h:980: instantiated from'
std::pair<typename std::_Rb_tree<_Key, _Val, _KeyOfValue, _Compare, _Alloc>::iterator, bool>
std::_Rb_tree<_Key, _Val, _KeyOfValue, _Compare,_Alloc>::_M_insert_unique(const _Val&)
[with _Key = Foo, _Val = Foo, _KeyOfValue = std::_Identity<Foo>, _Compare = std::less<Foo>,
    _Alloc = std::allocator<Foo'>]
/usr/include/c++/4.2/bits/stl_set.h:307: instantiated from'
std::pair<typename std::_Rb_tree<_Key, _Key, std::_Identity<_Key>, _Compare,
typename _Alloc::rebind< Key>::other>::const_iterator, bool>
std::set< Key, Compare, Alloc>::insert(const Key&)
[with _Key = Foo, _Compare = std::less<Foo>, _Alloc = std::allocator<Foo'>]
/usr/include/c++/4.2/bits/stl_function.h:227: error:
no match for 'operator'< in '__x < '__y
```
#### Rozwiązanie: asercja czasu kompilacji (od C++11)

```
static assert( predicate, message );
static_assert( predicate );
```
#### pozwala poprawnie wskazywać błędny kod

# Koncepty (dawniej Boost.ConceptCheck)

concepts (od  $C++20$ ) - rozwinięcie warunków dla szablonów

BOOST\_CONCEPT\_ASSERT(( koncepcja )); //podwójne nawiasy

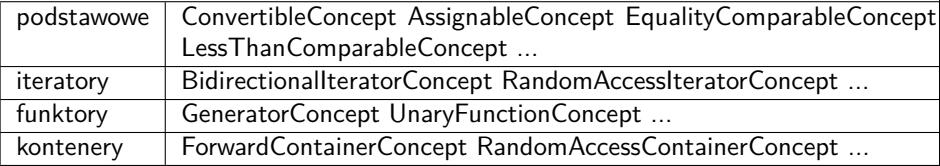

```
//Przykład - typ musi dostarczać operatora porównania
template<typename T>
void funkcja(T t) {
 BOOST_CONCEPT_ASSERT(( LessThanComparableConcept<T>));
 /* \ldots */}
```
イター・エヌ メモー

 $2Q$ 

**[Szablony - wybrane zagadnienia](#page-1-0) [STL](#page-21-0)**

#### <span id="page-17-0"></span>Boost.ConceptCheck - definiowanie własnych wymagań

```
//przykład, wymagany operator== i metody get i set
template<typename T> struct MyConcept : boost::EqualityComparable<T> {
 BOOST_CONCEPT_USAGE(MyConcept) {
   t.get(); //musi mieć metodę get
   t.set(1); //musi mieć metodę set z argumentem int
 }
 T t;
};
template<typename T> void fxx(T t) { //Przykład użycia
 BOOST_CONCEPT_ASSERT((MyConcept<T>)); //przykład użycia
}
fxx(3);//linia 48, użycie szablonu dla typu, który nie spełnia wymagań
pr.cpp: In member function 'void MyConcept<T>::constraints() [wi ...
...
pr.cpp:48: instantiated from 'void fxx(T) [with T = int']
pr.cpp:40: error: request for member ''get in '((MyConcept<int>*)...
pr.cpp:41: error: request for member ''set in '((MyConcept<int>*)...
                                                イロン イ団 メイミン イミン 一番
                                                                      299
```
#### <span id="page-18-0"></span>Curiously recurring template pattern - efekt jak f. wirtualne

```
template<typename T> struct base {
 //wybór w czasie kompilacji!
 int calc { return static_cast<T*>(this)->doCalc(); }
};
struct derived : base<derived> { //dziedziczy i jest parametrem
 int doCalc() { /* implementacja */ }
};
//Przykład użycia (Barton-Nackman trick)
template<typename T> struct less_comparable {
 friend bool operator>=(const T& a, const T& b) { return !(a<b>)</b>; }
 friend bool operator>(const T& a, const T& b) { return b<a; }
 friend bool operator \leq (const T& a, const T& b) { return ! (b<a); }
};
class value_type : less_comparable<value_type> { //ma: <, <=, >, >=
public:
 bool operator<(const value_type& v) { /* ... * / }
};
value type a, b;
a > b; //szablon klasy bazowej generuje odpowiednie funkcje
```
 $OQ$ 

#### <span id="page-19-0"></span>szablony jako parametry szablonów

template<typename T, typename Contener = std::deque<T> > class Stack { public: class EmptyStackException : public std::exception {}; bool empty() const { return c.empty(); } T pop() { if( empty() ) throw EmptyStackException(); T ret =  $c.\text{back()}$ ; c.pop\_back(); return ret; } void push(const T& t) {  $c.push\_back(t);$  } private: Contener c; }; Stack<int> s; //wykorzystuje std::queue Stack<int, std::list<int> > s2; //wykorzystuje std::list Stack<int, std::list<std::string> > s2; //Błąd!

### <span id="page-20-0"></span>szablony jako parametry szablonów (2)

```
template<typename T,
        template <typename E, typename A> class Contener = std::deque>
class Stack {
public:
 class EmptyStackException : public std::exception {};
  bool empty() const { return c.empty(); }
 T pop() {
   if( empty() ) throw EmptyStackException();
   T ret = c.back();
   c.pop_back();
   return ret;
  }
 void push(const T& t) { c. push_back(t); }
private:
 Contener<T, std::allocator<T> > c;
};
Stack<int> s; //wykorzystuje std::queue
:list > s2; //wykorzystuje std::list
                                                                         2Q\rightarrow \equiv \rightarrow
```
# <span id="page-21-0"></span>Biblioteka STL (standardowa w C++ od 1997)

Skład:

- $\blacktriangleright$  kontenery
- $\blacktriangleright$  iteratory
- ▶ algorytmy
- ▶ funktory
- ▶ adaptery
- $\blacktriangleright$  alokatory

#### Cechy:

- ▶ wykorzystuje mechanizm szablonów
	- ▶ kod wielokrotnego użycia
	- ▶ można stosować do typów wbudowanych
- ▶ wykorzystuje wzorzec iteratora (zmniejsza liczbę algorytmów)
- $\blacktriangleright$  bezpieczna w aplikacjach wielowątkowych
- ▶ bardzo efektywna

#### Omówiona wcześniej na ZPR

# Kontenery - lista kolekcji standardowych

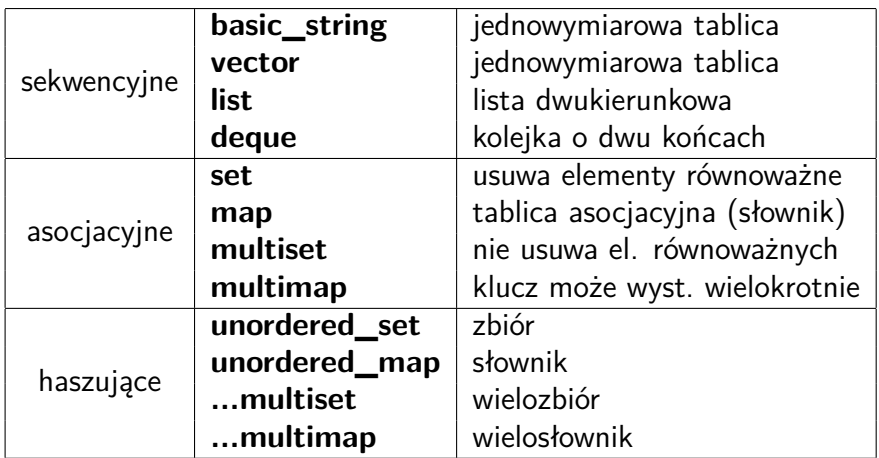

∍ ×  $\leftarrow$   $\equiv$   $299$ 

 $4.171 \pm$ 

# Adaptery

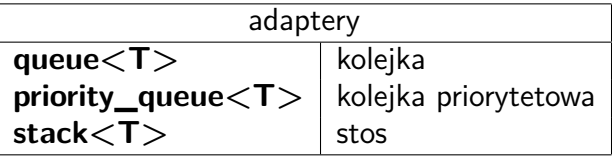

Inny podział kontenerów:

**bazujące na tablicach:** vector, basic string, deque

**bazujące na węzłach:** list, set, map, multiset, multimap, unorderd set, unorderd map, unorderd\_multiset, unorderd\_multimap

 $\rightarrow$   $\equiv$   $\rightarrow$ 

 $2Q$ 

# Podstawowe cechy kontenerów

**operuje na kopiach, kontener przechowuje kopie elementów** obiekty przechowywane w kontenerach:

- ▶ powinny mieć publiczny konstruktor kopiujący
- ▶ powinny mieć publiczny operator przypisania

gdy kopiowanie kosztowne: przechowywanie wskaźników, std::unique\_ptr, std::shared\_ptr, std::ref

współbieżność:

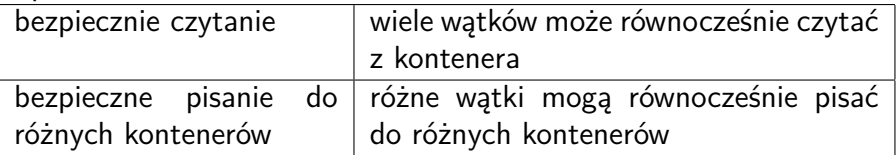

-4 E +

 $\Omega$ 

# std::vector (#include <vector>) - omówiony wcześniej

```
//Deklaracja
template<class T, class A=allocator<T> > class std::vector;
 //Najważniejsze metody dostępu
 reference operator[](size type n);
 reference at(size_type n);
 front(); back();
 //Modyfikacja kolekcji
 void push back(const&T);
 T pop back();
                                            //Ważne funkcje pomocnicze
                                            bool operator==
                                            bool operator<
                                            //Specjalizacje
                                            vector<br/>bool>
```
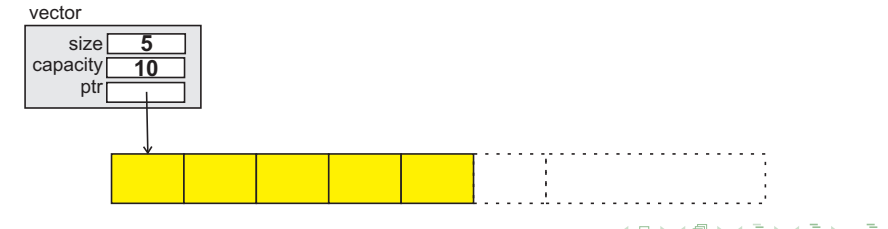

 $2Q$ 

# std::list (#include <list>)

```
//Deklaracja
  template<class T, class A=allocator<T> > class std::list;
//Metody dostępu - brak operatora[]
front() back()
//Modyfikacja kolekcji
push_front(), push_back()
pop_front(), pop_back()
insert
                                           //Inne metody
                                           void reverse()
                                           splice merge sort
```
erase

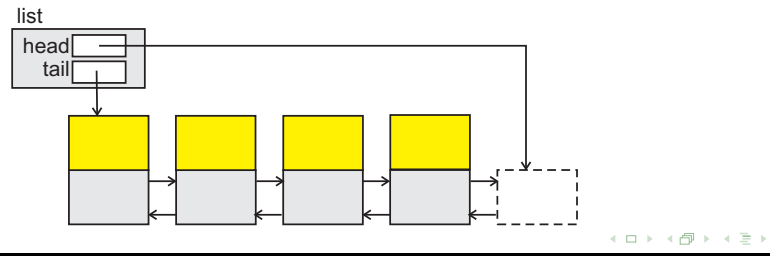

void remove(const T& val)

 $\rightarrow$   $\pm$   $\rightarrow$ 

# std::deque - kolejka o dwu końcach  $(\#$ include  $\lt$ deque $>$ )

#### deque

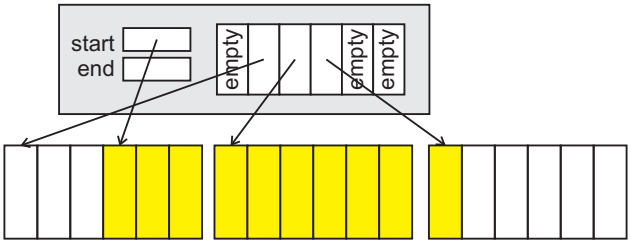

Operacje:

- $\triangleright$  takie jak dla wektora (za wyjątkiem capacity(), reserve())
- ▶ operacje z przodu ciągu (tak jak dla listy)

#### kontenery asocjacyjne

- ▶ przechowują elementy uporządkowane
- ▶ dostarczają metod wyszukiwania w czasie logarytmicznym
- ▶ **Alternatywa: posortowany wektor**

ale:

- ▶ porządek elementów inny niż kolejność wstawiania
- ▶ iterator typu bidirectional, algorytmy często wymagają random\_access

 $\Omega$ 

#### std::set - zbiór

- ▶ eliminacja elementów równoważnych
	- a jest równoważne b, jeżeli ! $(a < b)$  & ! $(b < a)$

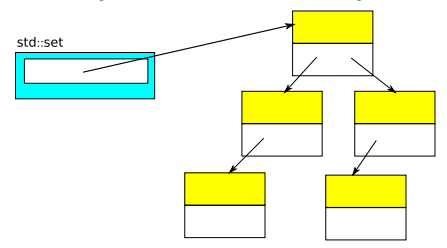

```
set<int> s; //zbiór liczb całkowitych
s.insert(1); //dodaje elementy do kolekcji
s.insert(1); //ta operacja jest pusta (usuwa elementy równoważne)
s.insert(2);
assert( s.size() == 2); //bada liczbę elementów
assert( s.count(1) == 1); //zlicza liczbe wystąpień elementu
                                                        医骨盆 医骨盆的
```
# std::map - słownik (tablica asocjacyjna)

#### template<class K, class T, //typ klucza i wartości class Cmp = less<Key>, //Porządek dla klucza class  $A =$  allocator<Pair<const K,  $T$ > > > class std::map;

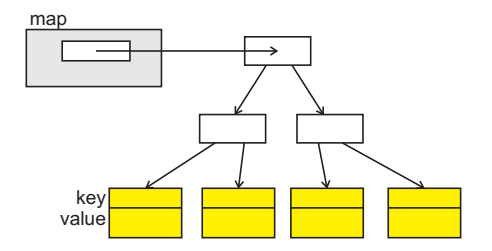

iterator find(const K& k); size\_type count(const K& k) const; pair<iter,iter> equal\_range(const K& k);

# std::unordered\_set (C++11) lub boost::unordered\_set

- ▶ nie zostały objęte standardem w 1999 roku
- ▶ dostawcy kompilatorów (własne rozwiązania): hash set, hash\_map, itd.
- $\blacktriangleright$  standard  $C_{++}11$ : unordered set itd.
	- ▶ wykorzystują funkcję skrótu
	- $\blacktriangleright$  w przybliżeniu jednostkowy czas dostępu do elementów
	- ▶ cena: zajętość pamięci (działa dobrze gdy wypełniony w ok. 25%)

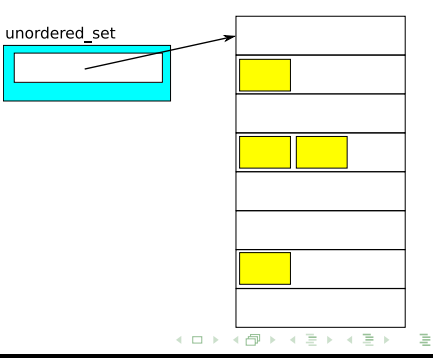

 $\Omega$ 

# std::array  $(C+11)$  lub boost::array

- ▶ Adapter dla tablic z C
- ▶ dostarcza iteratorów oraz metod begin, end, rbegin, rend
- ▶ dostarcza metody: at, front, back i in.
- $\blacktriangleright$  dostarcza operator $==$ , operator $<$

```
template<typename T, std::size_t N>
class array {
 public:
 //...
 T elems[N];
};
//Przykłady użycia
array \leq \text{double}, 4 > \text{tab} = \{ 1.0, 1.1, 1.2, 1.3 \};array<double, 4> tab2(tab);
\text{cassert}(\text{tab} == \text{tab2}):tab2.assign(0.0); //wszystkie elementy będą miały wartość 0
                                                        ◆ ロ ▶ → 何 ▶ → (ヨ ▶ → ヨ ▶ │ ヨ │
                                                                                   2Q
```
# <span id="page-33-0"></span>Porównanie kolekcji

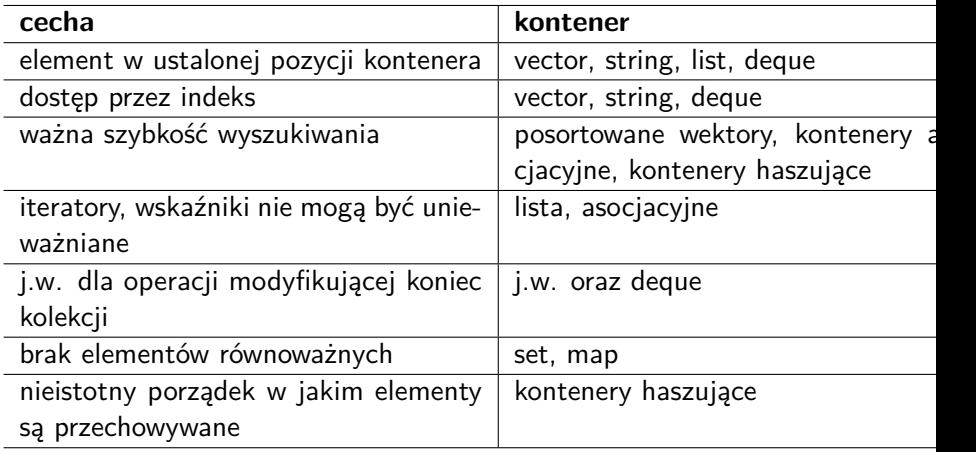

后

# <span id="page-34-0"></span>algorytmy STL, omówione wcześniej

wzorzec iteratora, bardzo wydajne, wymagają funkcji lambda

#### przykład: algorytmy sortujące

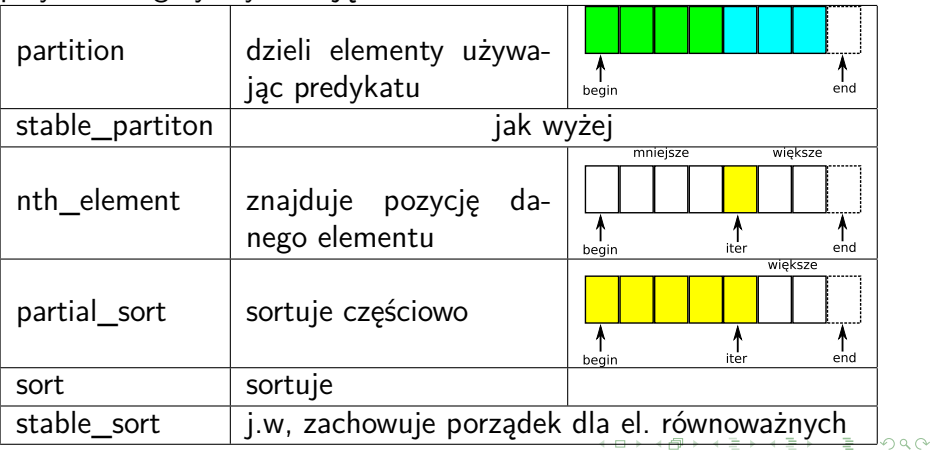

#### <span id="page-35-0"></span>przykład użycia algorytmów: sortowanie

```
//Przykład
struct Prac {
 string nazw;
 int wiek;
 int pensja;
};
vector<Prac> p;
//Sortuje po wieku, bind do wiązania składowej
sort(p.begin(), p.end(),
     bind( less<int>(), bind(\&Prac::wisek, 1), bind(\&Prac::wisek, 2)) );
//Sortuje po wieku, lambda
sort(p.begin(), p.end(),
      [](const Prac& p, const Prac& r){ return p.wiek \langle r.wiek; });
//Sortowanie po pensji
sort( p.begin(), p.end(),
```
[](const Prac& p, const Prac& r){ return [p.p](#page-34-0)[en](#page-36-0)[sj](#page-34-0)[a](#page-35-0) [<](#page-36-0) [r](#page-21-0)[.p](#page-36-0)[e](#page-20-0)[n](#page-21-0)[sja](#page-36-0)[;](#page-0-0) [}\);](#page-36-0)

# <span id="page-36-0"></span>**Dziękuję**

重